# **Empower the move**

# **RECOVERY WITHOUT VENDOR.**

**With a Tranzman Appliance from Stone Ram**

### KEY FEATURES

ক-

ż.

**Multi-Ingest**<br>Ingestion of meta data from many different<br>backup products into its own searchable index.

#### **Point and click User Interface** The entire migration can be comple<br>the Browser based user interface.

금

## **Data Recov ery** Files listed in the Tranzman index can be to NFS or SMB shares.

**Media-Import**

backup products, retrieving the associated meta data, and ingesting it into its own searchable index. Tranzman can ev en index partial backups that may have failed, have missing media, or were they have since expired.

#### **Consolidate Legacy Backups**

A single Tranzman Appliance can be used to recover data from multiple backup environments, and across many different backup products.

Tranzman recovers: -

**NetBackup** Tivoli Storage Manager / Spectrum Protect Data Protector **Commvault BackupExec** 

#### **Tranzman for Ransomware Recovery**

Backup systems have become a targetduring a ransomware attack. The aim is to prevent an organisation from being able to recover data rather than pay a ransom. These attacks vary, from causing the backups to fail before they have completed, to corrupting the backup servers software and its databases making it hard to perform a recovery.

Tranzman has the ability to read and Index both the disk and tape backups, allowing you to discover and recover files that were being backed up at the time of the attack. This can be used to discover the last backup of the backup server and its databases and to get your back environment back up and running, or to retrieve as much data as possible from the backups that were running at the time the attack took place and that may not have been allowed to complete.

#### Limitations:-

At least one tape device of each media type needs to be presented to the Tranzman server so that it can read the media.These tape deviceswill continue to be required until all legacy data has either expired, or it has been recovered and has been written to an alternative storage device. No support for software based encryption (unless the encryption keys are managed external to the backup software). .

Stone Ram and Tranzman are Trademarks of Stone Ram Limited, other Trademarksmentioned on this publication belong to their respectful owners.

#### **5 Steps to Recovery without Vendor**

Tranzman™ indexes meta data and recovers the data directory.

- 1) Installation of Tranzman Appliance and Agents\*
- 2) Discovery of all backup objects\*\*
- 3) Selections of meta data to ingest
- 4) Automated export and index if meta data
- 5) Recovery of Data w ithout the original vendor.

This technology allow s for the legacy product to be decommissioned as soon as the Meta Data has been ingested into the Tranzman Index.

\*Tranzman can use exported data created w ith the TZM Recorder tool. This allow s Tranzman to be deployed w here there is NO connectivity to the origin server, as no agent is required. In this case a virtual agent is used, this virtual agent requires that the export from TZM Recorder is either uploaded as a ZIP file or it is backed up to a tape so that that tape can be read directly by the Tranzman Appliance.

\*\*While in most cases, Tranzman w ill use agents to discover existing environments, Tranzman can also import media directly to build its index, this can be a more time-consuming process, but it does mean that Tranzman can be used if all you have is a box to tapes and there is no Origin backup server.

#### **Automated Recovery**

Tranzman can be configured to automate the recovery of selected images.

Rules can be defined to specify the format for the folder structure too.

This allow s for data to be read from legacy backup products and w ritten into netw ork shares.

#### **Backup Data Conversion.**

Tranzman, restores many different data types in addition to Unix and Window s files and folder, data from databases and other applications are converted by Tranzman from backup streams into files that can be loaded back into the database / application enabling you can recover that data too.

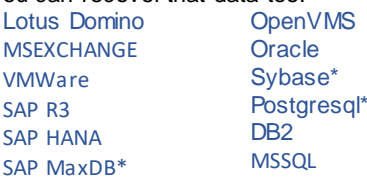

\*Support depends on the original backup vendor supporting that format as natively, and not through a third-party plugin.

#### **SYSTEM REQUIREMENTS**

- Minimum 8GB of RAM
- Minimum 4 core Intel CPU
- Minimum 1Gbit NIC
- 4GB Local attached Disk to install Tranzman OS
- XXXGB\* Local / SAN attached disk storage for transient data and index
- SCSI / FC / ISCSI connectivity for access to Tape devices

\*sized according to volume of recoveries / time, and the anticipated size for the Index